# Как загрузить фотографии в Облако, если вы уже вошли в аккаунт

## Нужно перейти в папку, ссылку на которую вам пришлют

#### Выглядеть она будет примерно так

1

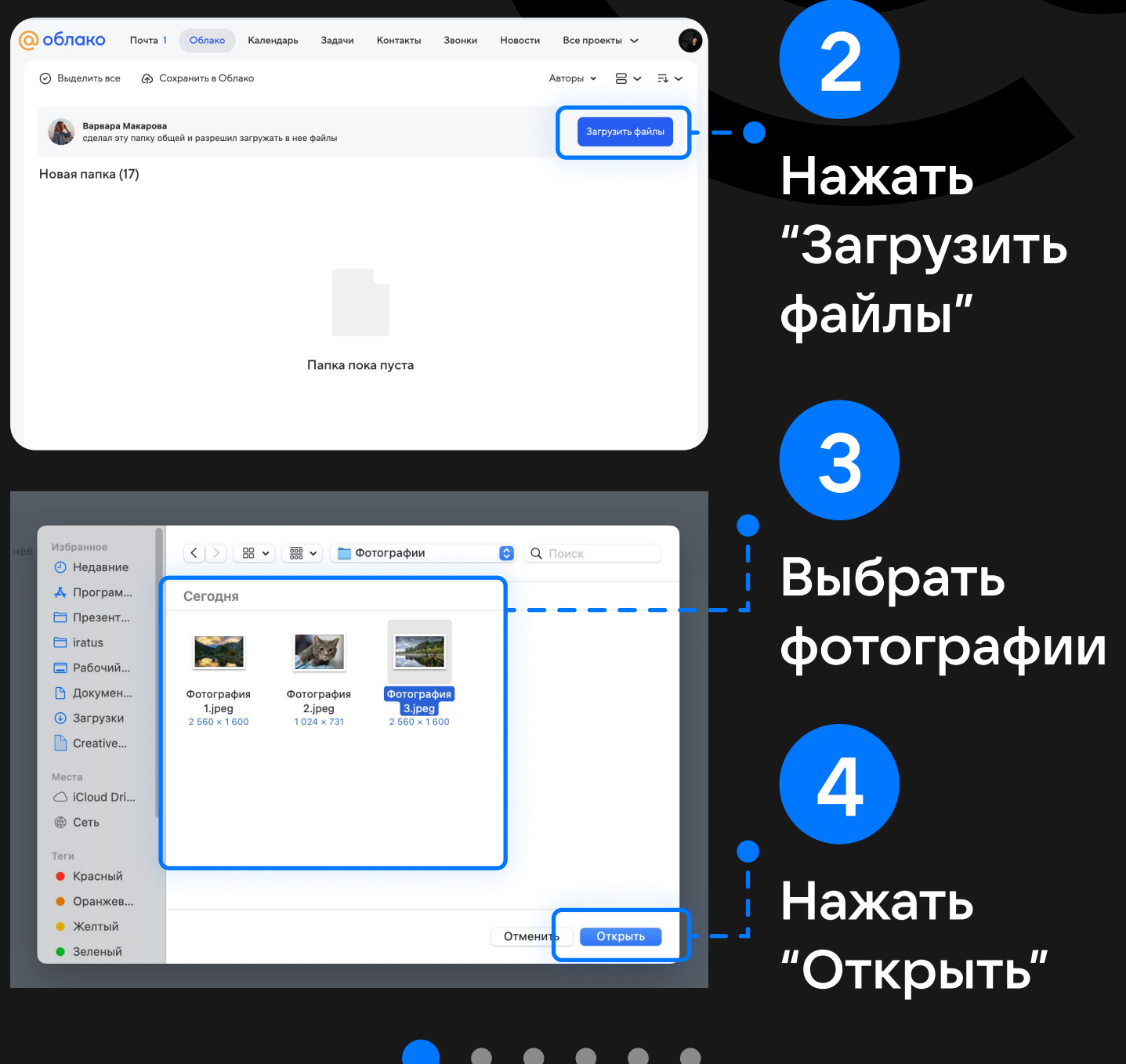

# Как загрузить фотографии в Облако, если его еще нет и нет Почты

## Нужно перейти в папку, ссылку на которую вам пришлют

#### Выглядеть она будет примерно так

1

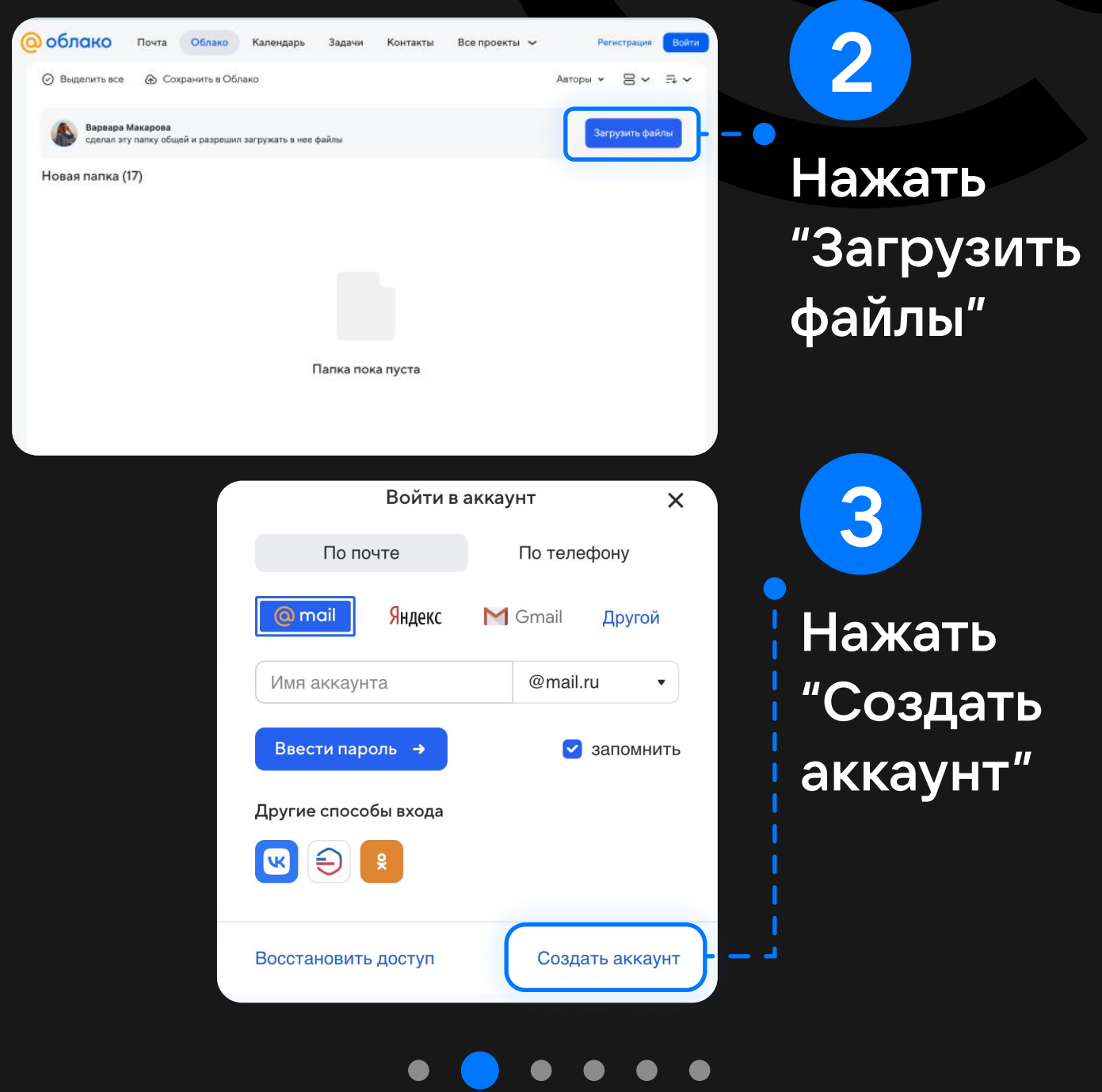

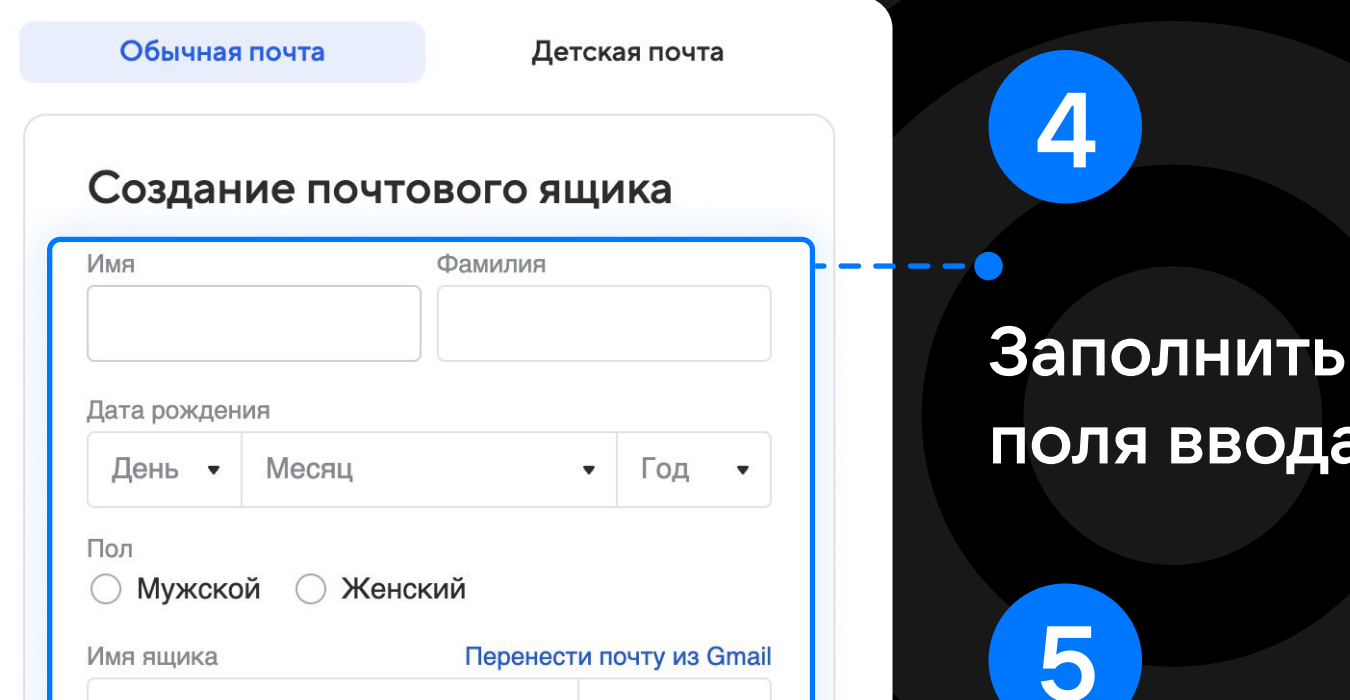

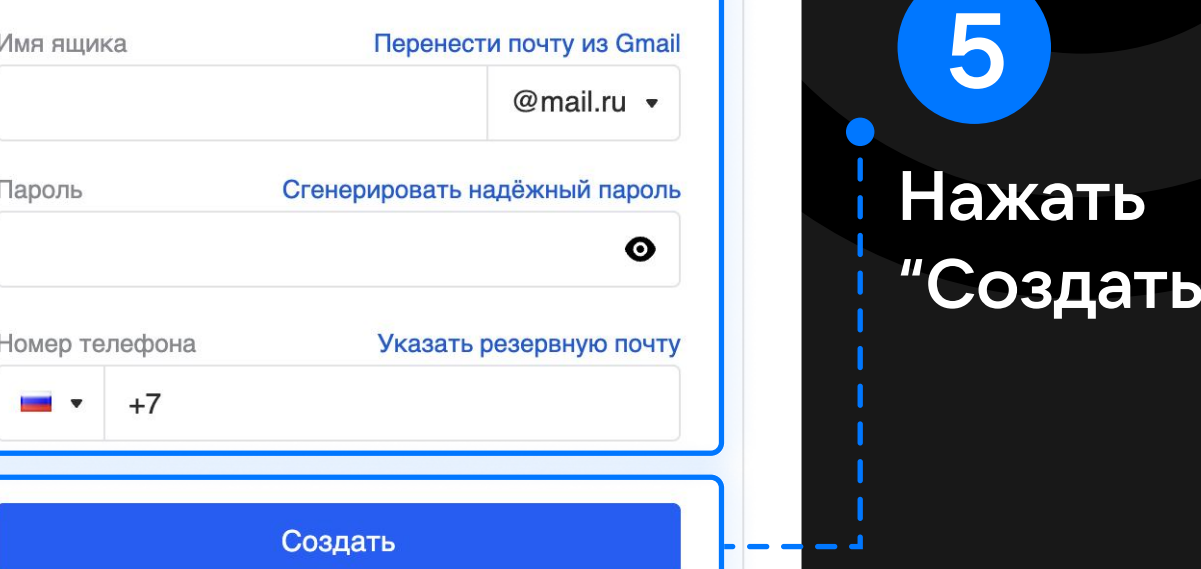

6

Условия использования

Нажимая «Создать», вы принимаете следующие

# поля ввода

кать

Далее требуется подтвердить, что вы не робот одним из двух способов: ввести код с картинки или 6 последних цифр номера, который вам позвонит

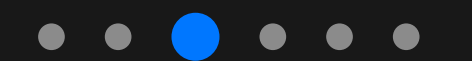

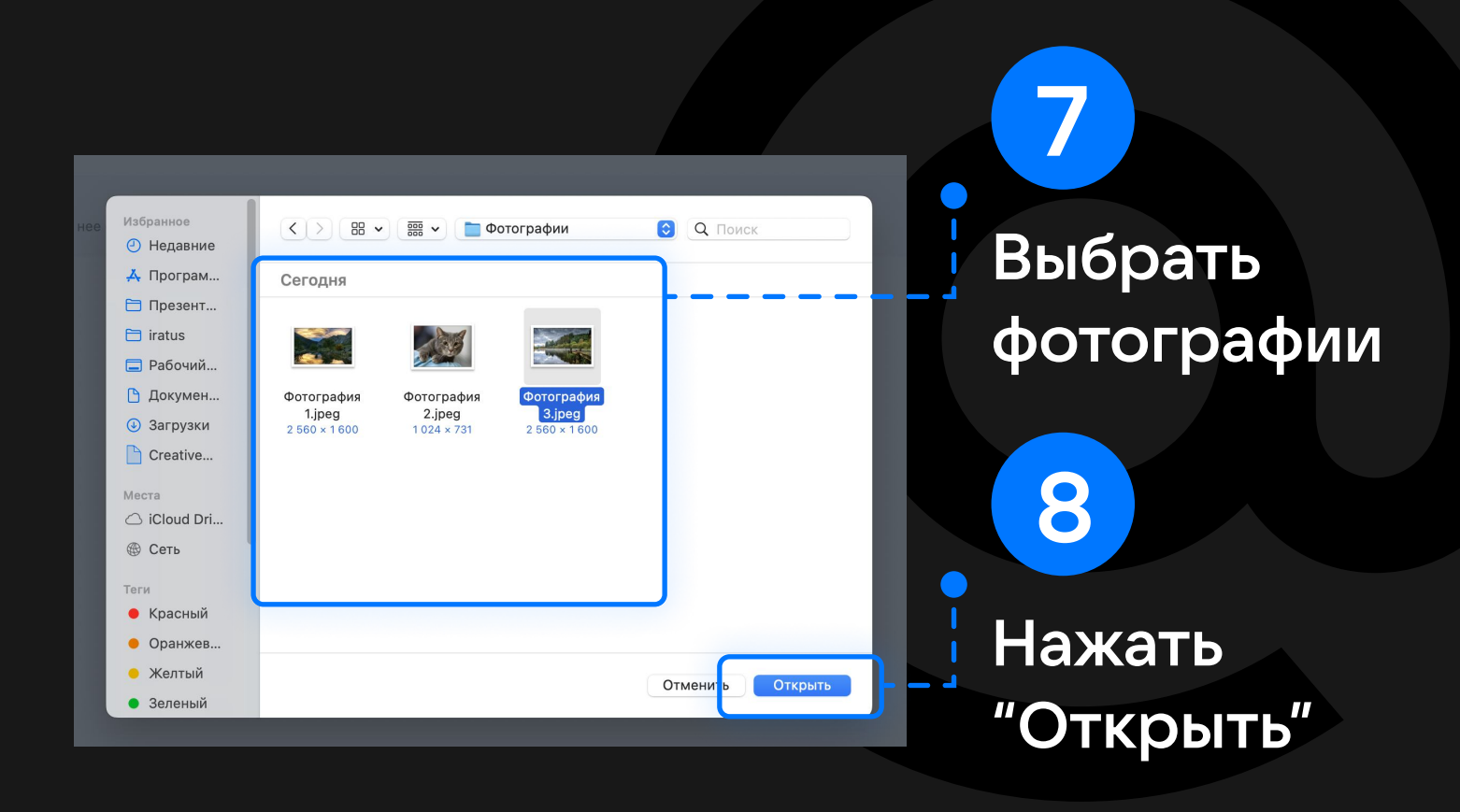

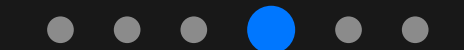

# Как загрузить фотографии в Облако, если есть Почта

## Нужно перейти в папку, ссылку на которую вам пришлют

#### Выглядеть она будет примерно так

1

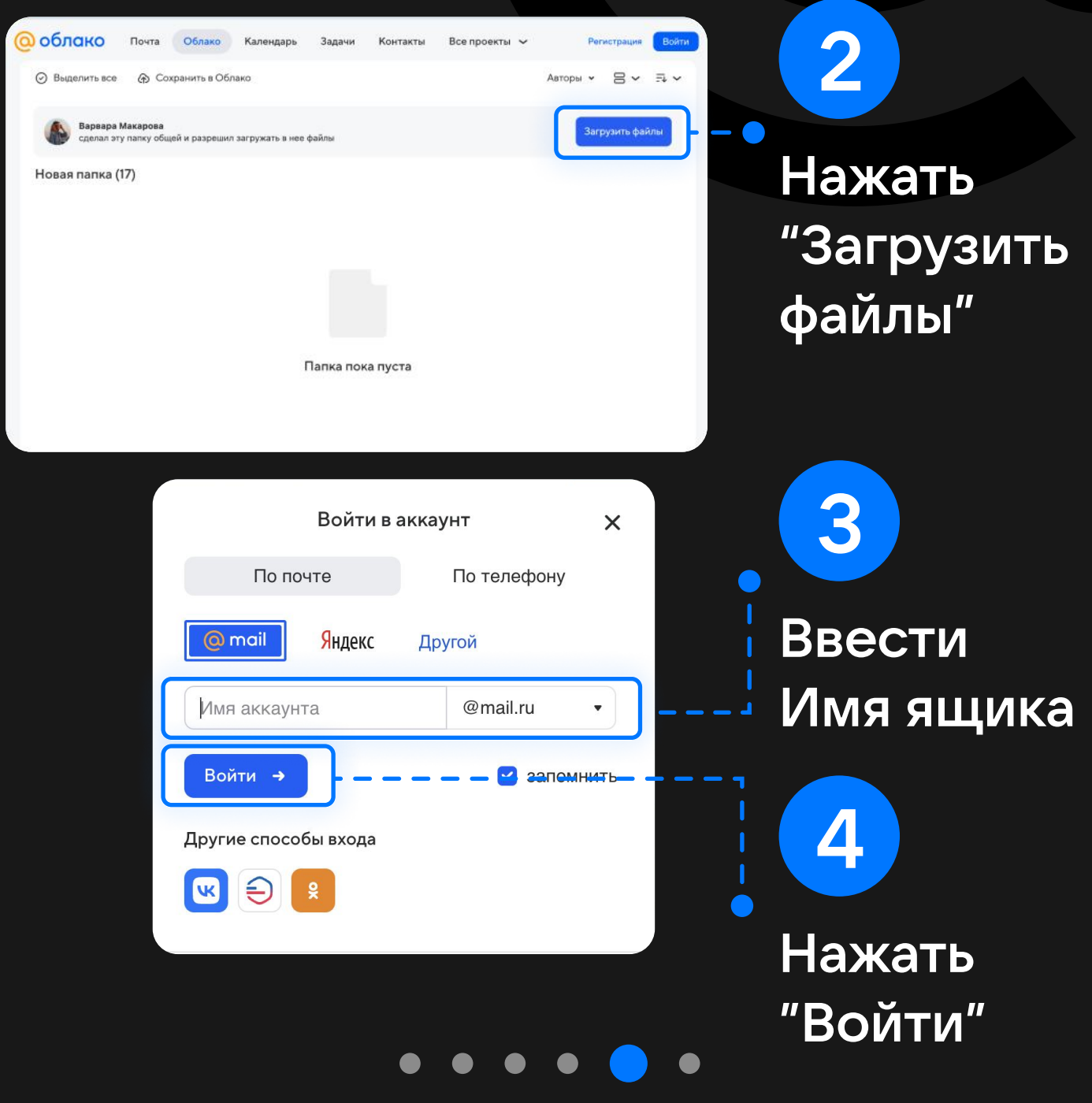

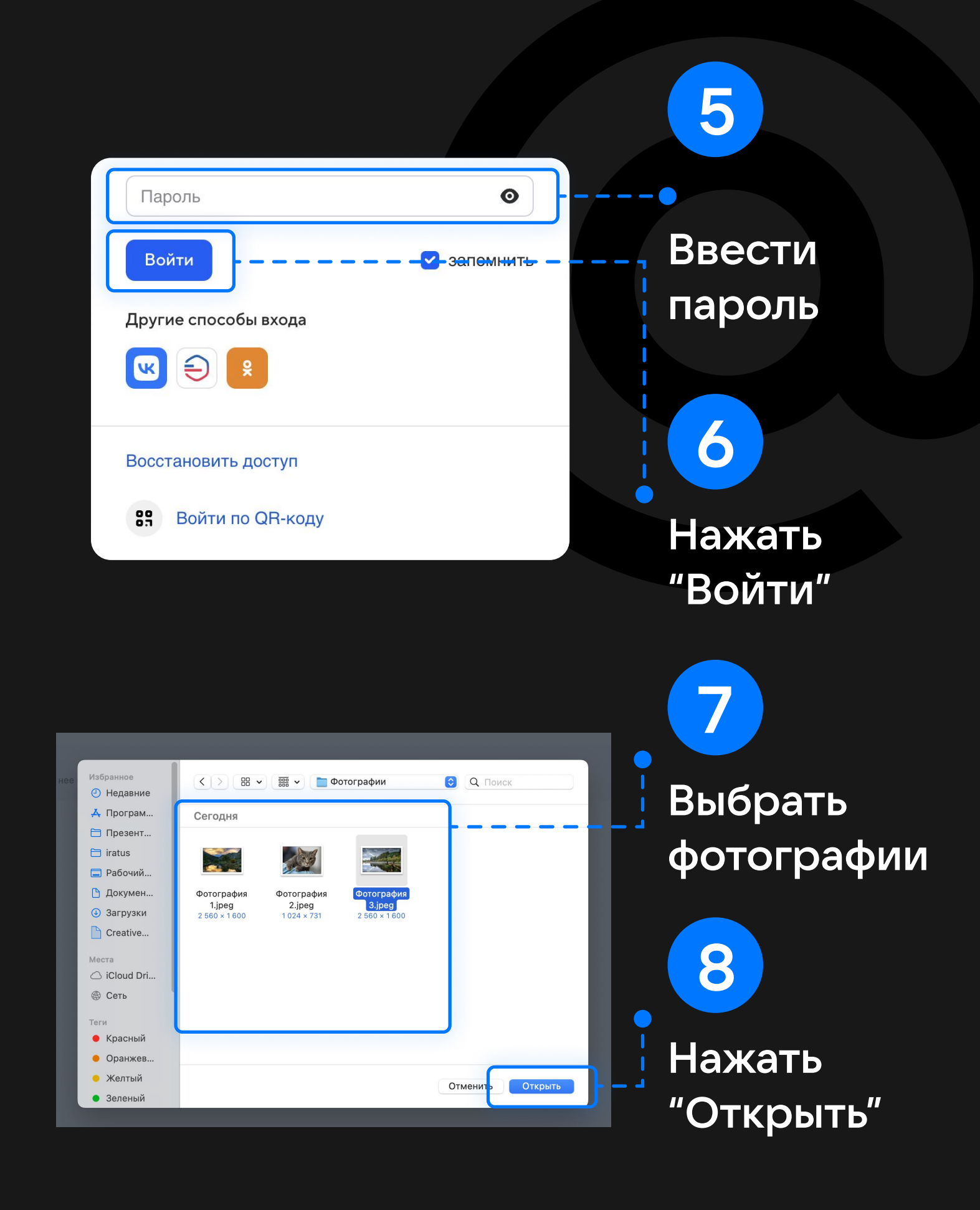